# Industrializing an energy market data modelling system

daniel.dzierzgowski@luminus.be

SAS Curiosity Forum - 13/06/2019

# **Agenda** <sup>2</sup>

- **Example of a business critical system fully developped in SAS, managed and operated by a small team**
- **Example of a migration from a stand-alone** system running SAS 9.3 to a **SAS Server running SAS 9.4**
	- **Data collection:** Excel VBA replaced with Web queries and SOAP requests in SAS
	- New **system console** using Stored Processes called as Web Applications
	- **Graphs:** Excel replaced with Graph Template Language (GTL)

# **Luminus** <sup>3</sup>

- **Luminus is a major player on the Belgian energy market**
- **Around 20 % of gas and electricity market share**

# ■ **Activities**

- $\Box$  Produce and resell electricity
- □ Resell gas
- $\Box$  Deliver energy services

# **Market data and shaping** <sup>4</sup>

## ■ What is the purpose of our system?

- Collect energy market data and apply quality checks
- Shape future prices as hourly or monthly prices (in-house methodologies)
- Publish data quality reports and export data to other systems

# ■ **Why is it business critical?**

- □ Pricing
- Invoicing
- Portfolio optimization

# ■ **How is it maintained and operated?**

- System scheduled to run 6 times/day, from 4:30 AM to 10 PM
- « Family business »
	- **2 persons for analysis, methodology design and SAS implementation**
	- **Morning and evening runs monitored by Short Term Traders (at the office 24/7):** interface should be user-friendly enough for them

#### **Market data sources** <sup>5</sup>

- **Mainly 2 external data providers** 
	- Stable format
	- $\Box$  But several missing or wrong prices several times per month
- Some internal sources: Excel files produced by in-house tools
- Specific quality checks required for prices delivered by our traders

# **Legacy system – Data flow for scheduled runs**

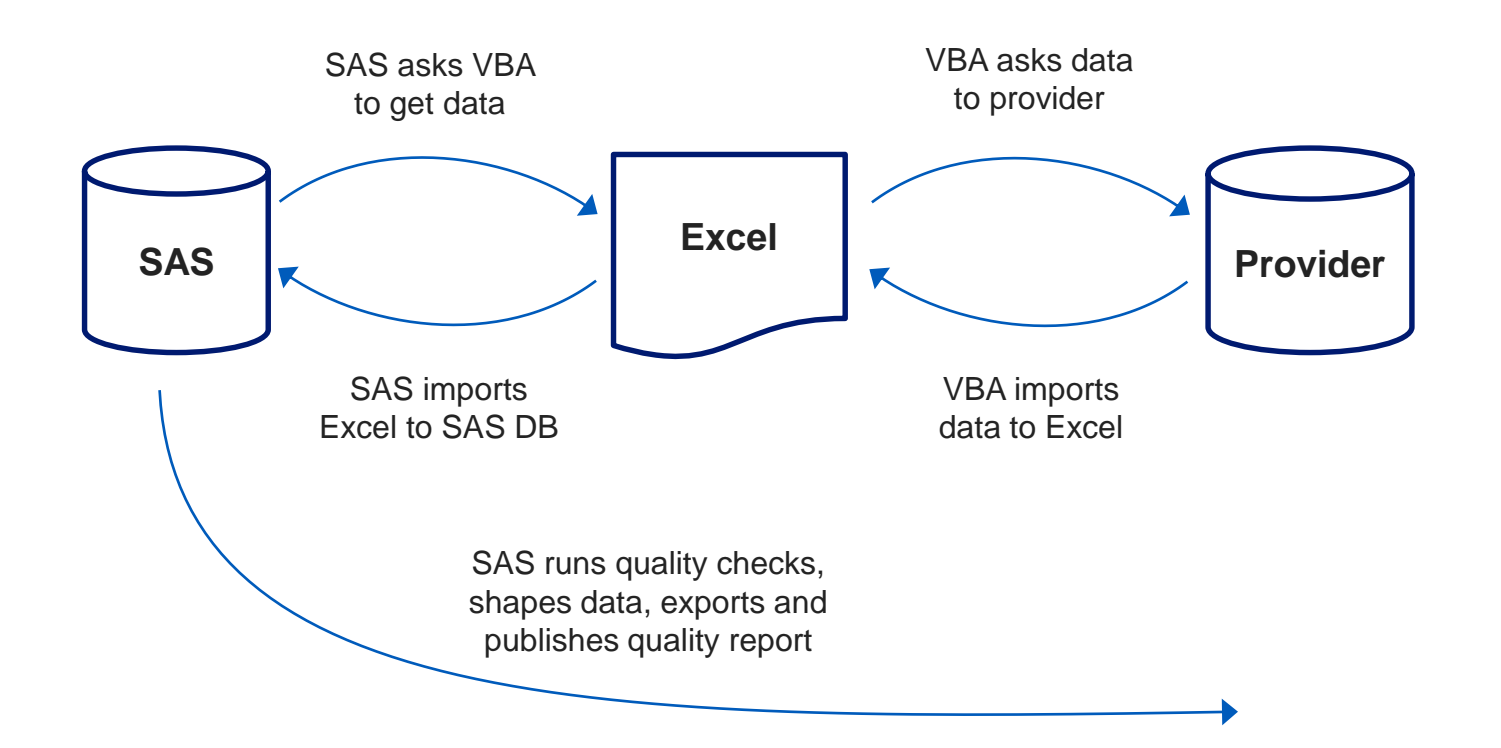

# **Legacy system – Processing data issues** <sup>7</sup>

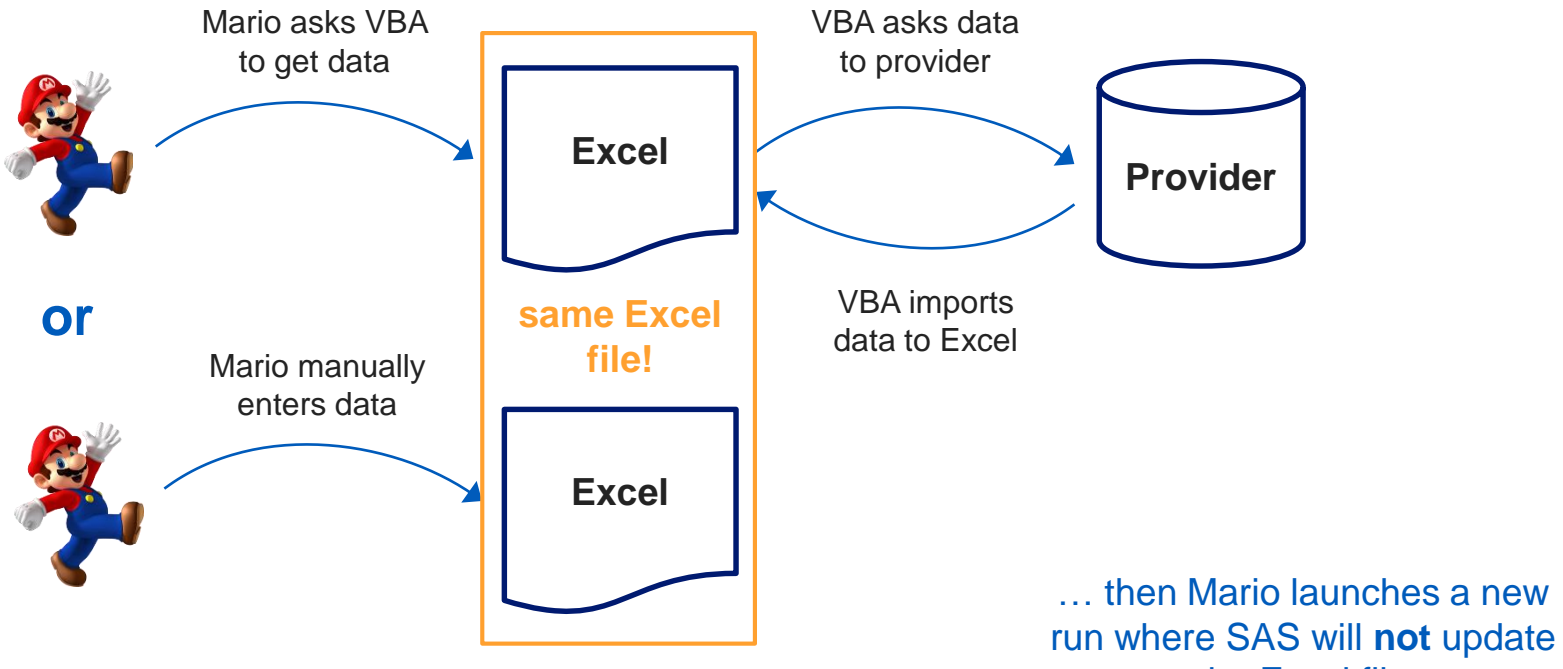

the Excel file

# **Legacy system – Connection to external providers** <sup>8</sup>

#### **Data provider « EDB »**

- Web queries with data series ID included in URL
- Web queries stored in Excel
- « Refresh data » to get new data
- Authentication by SSL certificate

**Data provider « MME »**

- Specific add-in developed by MME
- Data series ID stored in Excel
- Call the add-in to get new data
- Authentication by userid/ password stored in the add-in

#### **Import in SAS is more than a PROC IMPORT: parsing is needed**

# **New system – Data flow for scheduled runs**

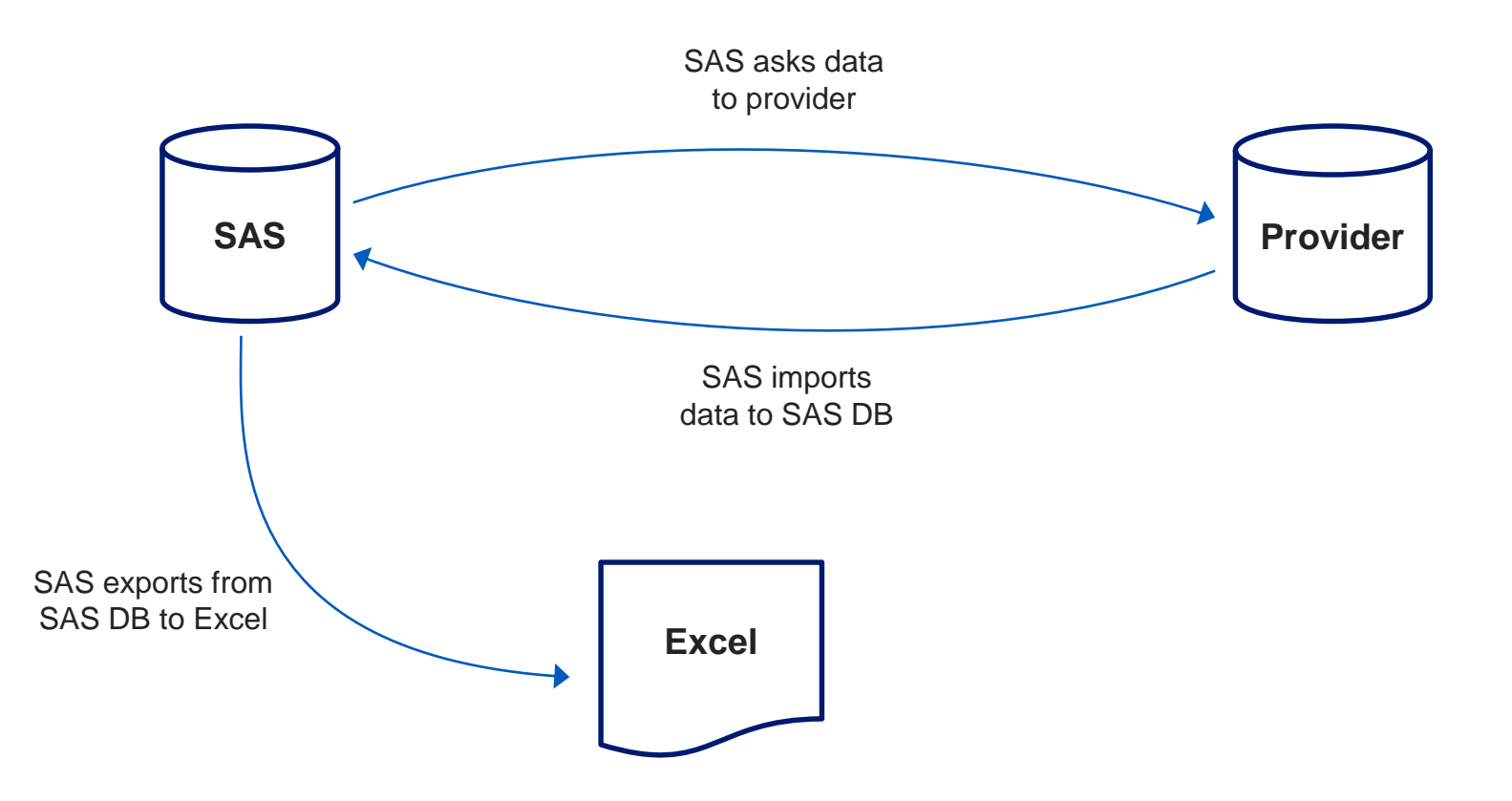

# **New system – Manual processing of data issues** <sup>10</sup>

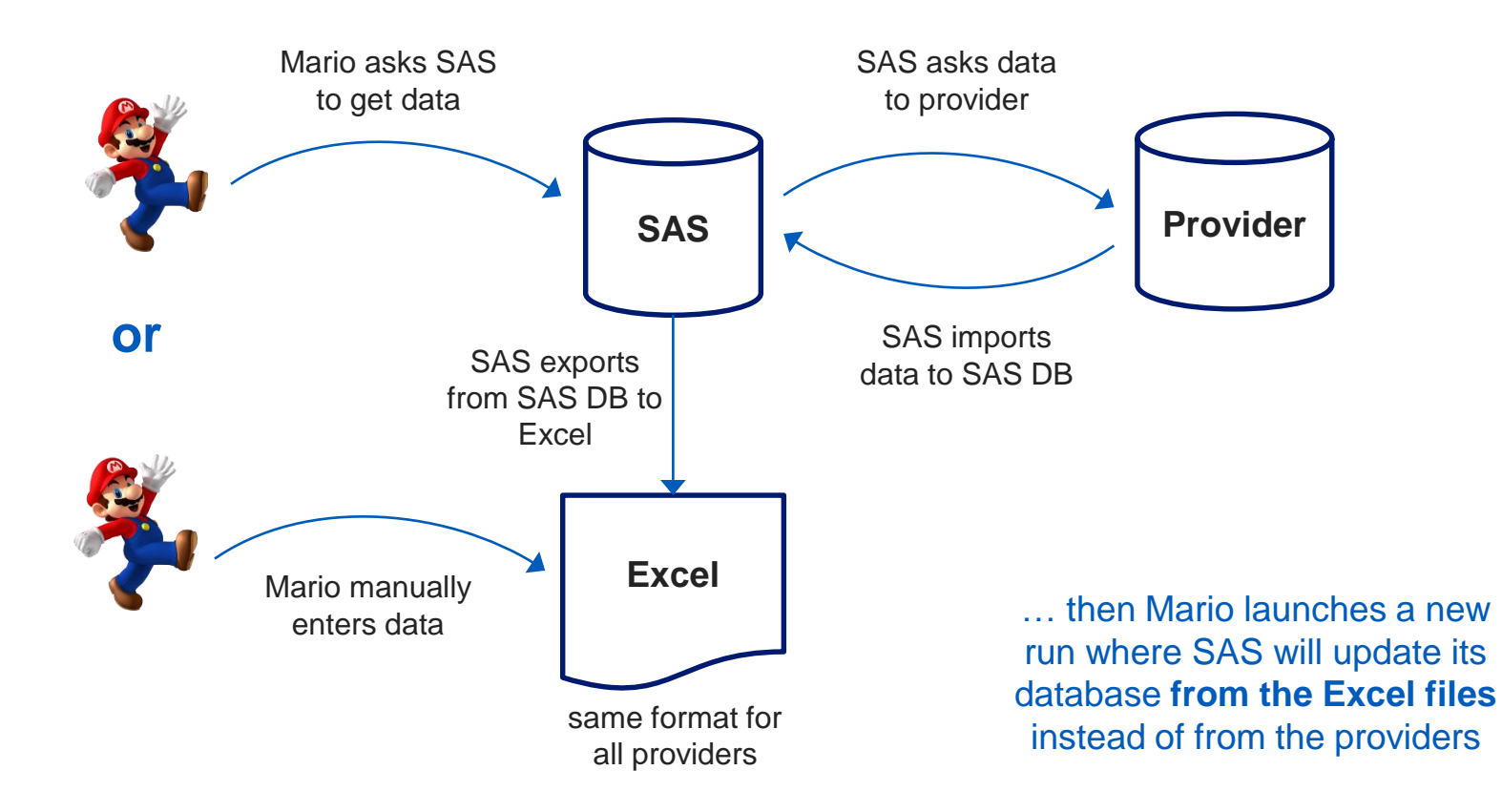

#### **New system – Web queries** <sup>11</sup>

- **Web query is the only protocol available from EDB**
- SAS calls curl.exe to retrieve data in a **HTML** file
	- Authentication certificates passed as parameters to curl
	- Note:curl requires certificates in .pem files.

OpenSSL used to convert .cer and .pfx to .pem

■ **Specific parsing algorithms had to be developed from scratch** 

In this case, they were rather simple!

# **New system – SOAP requests**  $12$

#### ■ **Web services (SOAP) available from provider MME**

#### ■ **Retriving** data:

- □ Simple SAS code to build a XML SOAP enveloppe (format documented by MME)
- Userid/password in the enveloppe
- Call PROC SOAP to send the enveloppe and retrieve an XML file
- **Libname xmlv2 to parse the XML file using an XML map built with SAS XML Mapper**

#### **SAS Stored Processes** <sup>13</sup>

- **A Stored Process is a SAS program which is stored on a server and which can be executed as requested by client applications.**
- **SAS Stored Process Web Application executes a stored process and returns results to a web browser**

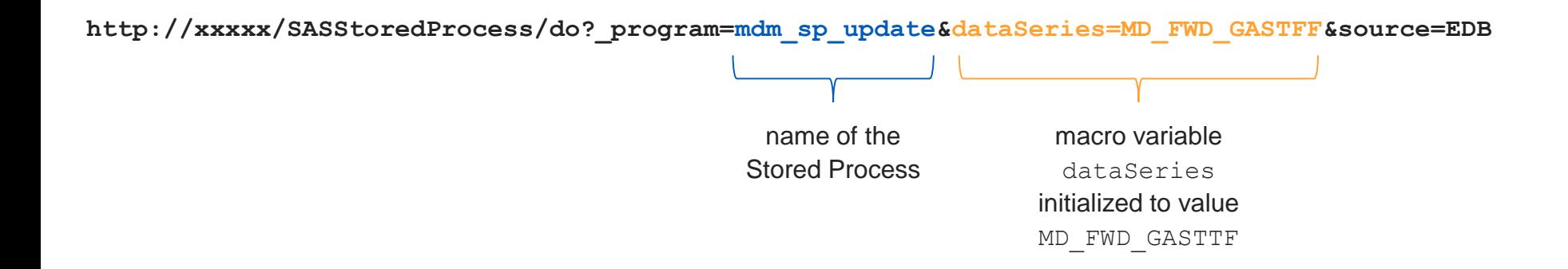

# **Use Stored Processes for the system console**  $14$

#### Part of the HTML quality report generated by SAS

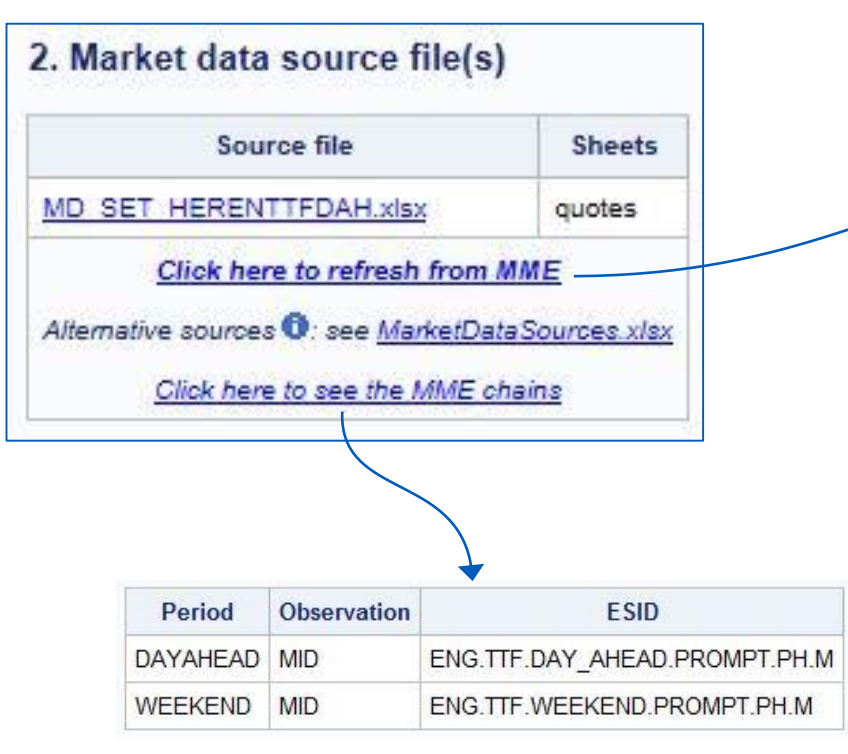

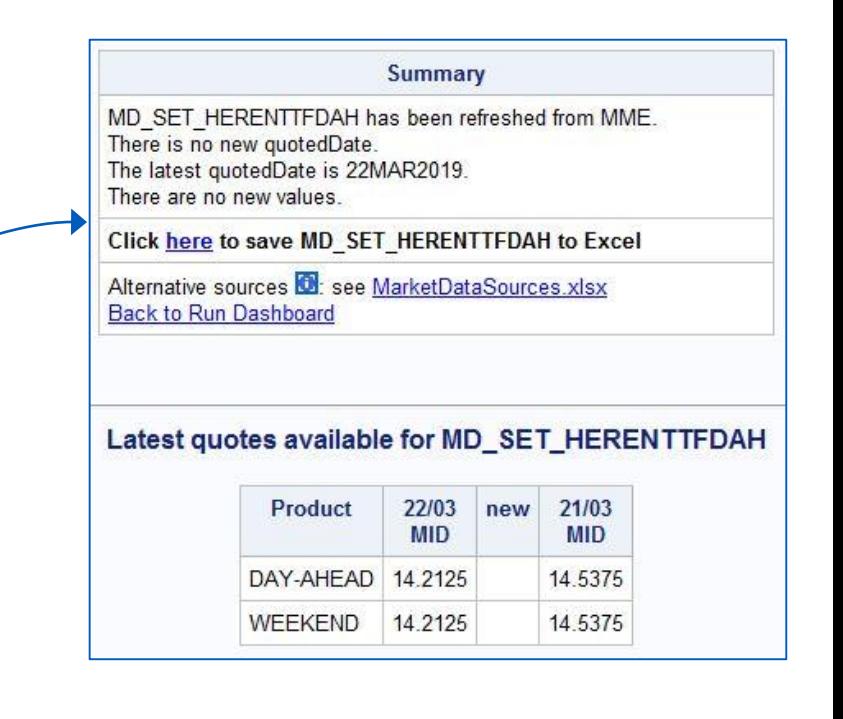

# **GTL graphs** <sup>15</sup>

- **As part of our quality check process, emails are sent to our traders with graphs showing price evolutions**
- **Legacy system:** SAS exports data to an Excel file and then calls a VB script to ask Excel to format the graphs and send them by email
- **New system:** (complex) graphs implemented in SAS using the Graph Template Language (GTL) and sent by SAS in SMTP emails

# **Example of GTL graph** 16

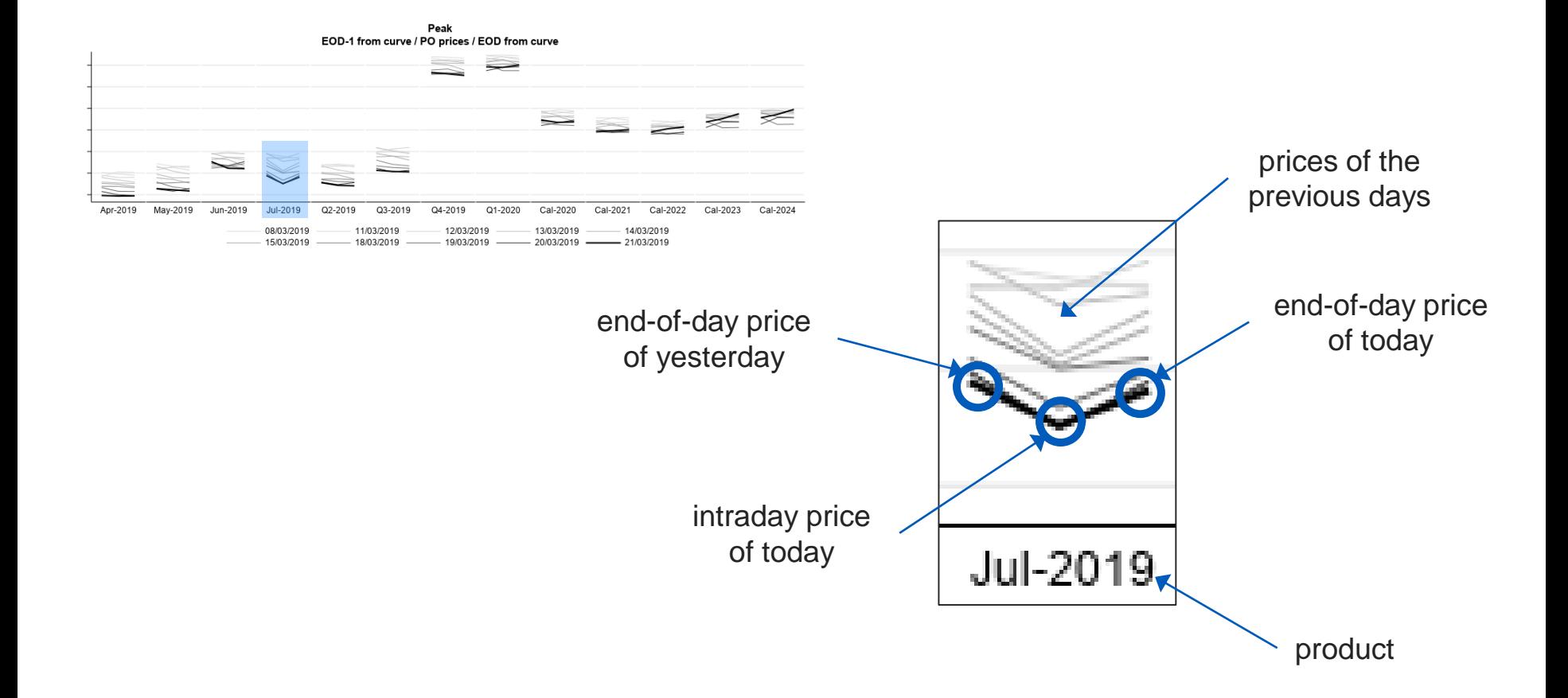

# **Example of GTL graph** 17

```
proc template;
   define statgraph …
      begingraph …
         layout datalattice columnvar=product
            layout prototype
               seriesplot … / group=date
            endlayout;
         endlayout
         layout globallegend
                                                                                                        datalattice
                                                                                Peak
                                                                    EOD-1 from curve / PO prices / EOD from curve
            …
         endlayout;
                                               prototype
      endgraph;
                                                                                                     \leq \geq \leqend;
run;
                                                       \blacktrianglerightApr-2019
                                                May-2019
                                                       Jun-2019
                                                             Jul-2019
                                                                    Q2-2019
                                                                          Q3-2019
                                                                                                          Cal-2022
                                                                                                                 Cal-2023
                                                                                                                       Cal-2024
                                                                                 Q4-2019
                                                                                       Q1-2020
                                                                                              Cal-2020
                                                                                                    Cal-2021
Apply template to a dataset:
                                                             08/03/2019
                                                                        11/03/2019
                                                                                  12/03/2019
                                                                                             13/03/2019
                                                                                                       14/03/2019
                                                             15/03/2019
                                                                        18/03/2019
proc sgrender19/03/2019 -
                                                                                            -20/03/2019 -
                                                                                                     -21/03/2019
```
#### globallegend